## поисковая система google скачать

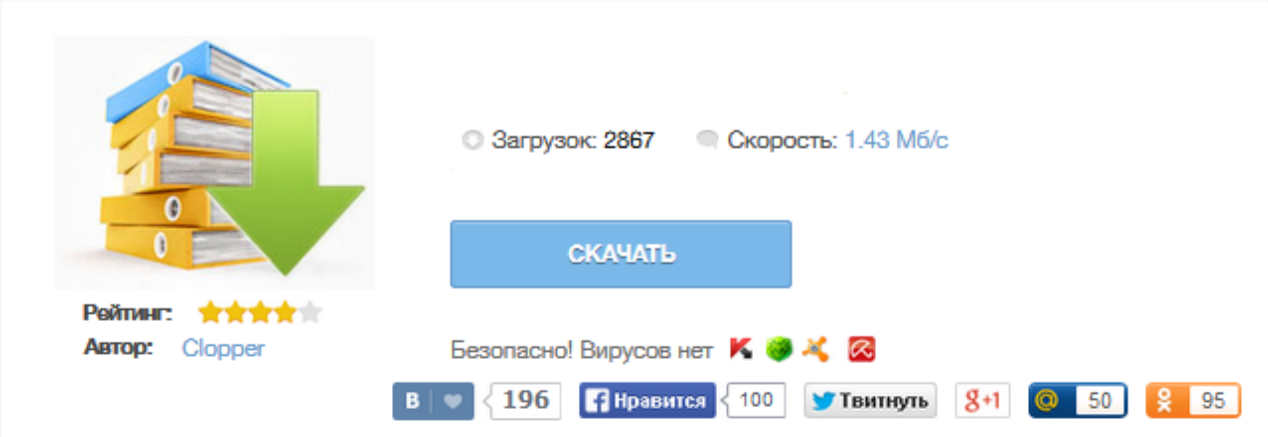

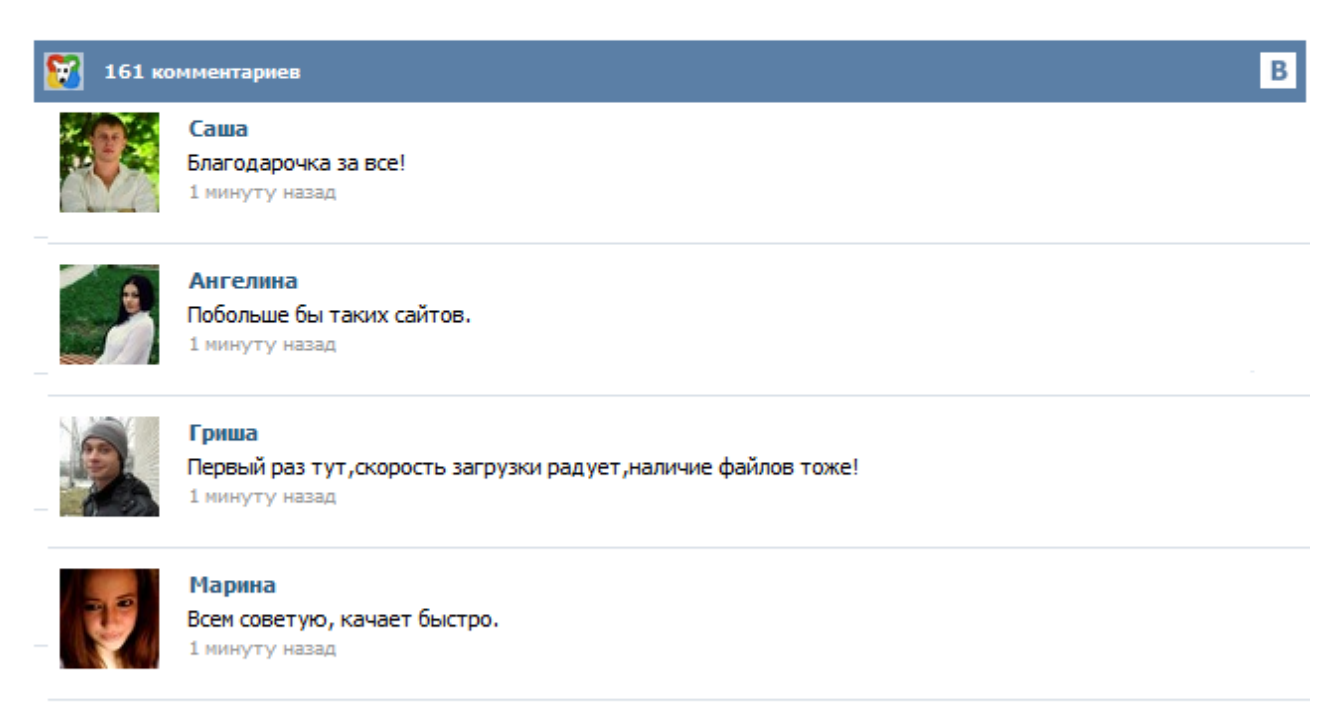

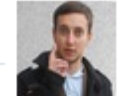

## Леша

не поверил глазам, есть все. спасибки! 1 минуту назад

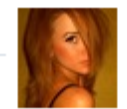

## Оксана

Глупости говорят, что незаменимых не бывает, без этого сайта я бы пропала. 1 минуту назад

Google Chrome — бесплатный веб-браузер, разработанный поисковой системой Google. Он использует компоненты другого программного обеспечения с открытым кодом (включая WebKit и Mozilla) и предоставляет большую стабильность, скорость и безопасность, чем другие существующие на сегодня браузеры. При этом Google Chrome обладает простым и эффективным интерфейсом пользователя. — Одна строка для всего. Используйте адресную строку Google Chrome, как для перехода по адресу, так и для поискового запроса. Как правильно отбирать доноров при покупке ссылок в биржах GoGetLinks и Miralinks Биржа GoGetLinks — покупка вечных ссылок Биржа Miralinks - вечные ссылки с статей Поисковая система Bing Webalta поисковая система – поисковик, который мечтают удалить все Уникальность контента Семантическое ядро сайта Карта сайта Sitemap.xml Файл Robots.txt Контекстная реклама Yandex Direct Скачать и установить последнюю версию Google Chrome от поисковой системы Гугл Google Chrome входит в лидирующую тройку ... За счет гибких настроек и очень большим количеством расширений, Google Chrome стал популярный во всем мире. Для просмотра расширений в браузере, зайдите в настройки программы, перейдите во вкладку "Расширения". Все расширения разбиты по категориям, на популярные, набирающие популярность, игры, бизнес и круги, новости и погода, образование, работа, развлечение, социальные сети, утилиты и темы. Скачать Google Search 5.1.17.19.x86. Лучшая поисковая система в интернете. Google Search – это приложение, с которым вы сможете искать любую информацию в интернете со смартфона с ОС Android. Пользоваться им чрезвычайно легко! Среди множества преимуществ Google Search вы найдете персонализацию результатов, Voice Search - Поиск информации с телефона порой занимает много времени, потому что приходится печатать. Голосовой поиск Google решает эту проблему. Нажмите значок микрофона и произнесите запрос. Результаты появятся незамедлительно.